# ALSVID

# Algorithms for Visualization and Processing of Image Data

John Kielkopf & Karen Collins

December 15, 2017

## 1 Introduction

The programs described here permit processing image data with high precision, in a flexible command line system useful for astronomical and laboratory image processing. This is a work in progress, with its roots in basic code for handling CCD images acquired under Linux, and its branches in precision photometry, spectroscopy, and 3-D visualization. We have adopted the acronym **Alsvid**, an old Norse name meaning "Very Quick" for one of the two horses who pull the Chariot of Sol across the sky.

The software is available from

http://www.astro.louisville.edu/software/alsvid

## 2 Dependencies

The programs under development are all written in Python, a programming language that is a widely used tool for basic research and engineering. Its rapid rise in popularity is supported by comprehensive, largely open-source, contributions from scientists who use it for their own work. Astronomers and physicists have found that it is powerful alternative to restrictively licensed software, or legacy systems developed before modern computing environments became available on every desktop.

The versions in the current distribution have been edited for use in Python 3 and are tested with Python 3.4. They depend on Python modules that are readily available and well-maintained:

Numpy Numerical processing of arrays

Scipy Additional components for scientific data

#### 3 LICENSING 2

Astropy Support for Flexible Image Transport (FITS) and World Coordinate System components of FITS files

Scikit-image For advanced processing including Lucy-Richardson deconvolution

Pyastronomy Provides utilities for spectroscopy

Other features useful for astronomy and astrophysics are self-contained in the code and do not require additional libraries.

Alsvid programs are intended for use alongside other Open Source code, especially AstroImageJ (AIJ) for real-time precision photometry and analysis with a sophisticated graphical user interface. SAOImage ds9 may be used for FITS file display. Alsvid contains routines to export and import region files with ds9, and aperture files with AIJ. Additionally, SWARP is excellent for combining large image sets, astrometry.net will add WCS coordinates, and GRACE is an interactive plotting and data analysis program that produces publication quality graphics.

## 3 Licensing

This version of Alsvid is released under the MIT license © 2010-2017 by John Kielkopf and Karen Collins. Permission is hereby granted, free of charge, to any person obtaining a copy of this software and associated documentation files (the"Software"), to deal in the Software without restriction, including without limitation the rights to use, copy, modify, merge, publish, distribute, sublicense, and/or sell copies of the Software, and to permit persons to whom the Software is furnished to do so, subject to the conditions that the copyright notice and this permission notice shall be included in all copies or substantial portions of the Software.

## 4 File Storage

Images are held in FITS files which contain a header and binary data. Data are kept with the headers in single files, and the header is updated with the history of the processing. Typical header information at a minimum identifies the target, the acquisition instrument, the exposure duration, filters, and the time at which the exposure was taken. Exposure time in the header may be used in scaling dark files for dark subtraction, and in calibration for photometry. In the case of astronomical data, additional World Coordinate System (WCS) data may be included to relate each pixel to a particular direction on the sky. WCS positions are used to identify known objects in photometric reduction scripts.

Camera data are typically 16-bit unsigned integers with a bias to insure that no pixels have negative data. A pixel will therefore range from 0 to 65535. With processing it is possible that values will, on average, go below zero. When several images are added, the information content may exceed 16-bits as well. Therefore, all processed images are stored

is 32-bit floating point data by default. However, the ease of modifying Python code would allow a user to adapt the programs to output other data types. In most cases there are no restrictions in type of input data.

## 5 Legacy C

Previous programs written in C are available in our on-line archive for compilation when linked with the cfitsio library. The are no longer maintained. In most cases they have been replaced in functionality by the Python programs described here. The C versions are no longer maintained.

## 6 Alsvid Python routines

Alsvid is a collection of Python routines for command line execution. They are not combined into a library, and each one can easily be edited or modified for other special cases. These programs provide for

- Dark subtraction either by a file with the same exposure time as the image, or by another exposure time that will be scaled automatically when a bias frame is available.
- Flat division to correct for pixel-to-pixel sensitivity and throughput variations.
- Bias subtraction to remove the remove the signal for no light
- Clipping and management of out of range values
- Scaling all values by a polynomial useful for non-linear response correction
- Mean and median averaging
- Removal of a background gradient
- Removal of sky background
- Finding stars in an image
- Removal of field stars from an image
- Summation of a stack of frames
- Centering and summing a stack of frames
- Flipping and rotating images
- Extracting sums of rows or columns for spectroscopy

- Generating an average radial profile of a circularly symmetric object
- Conversion of FITS images to png images with linear or logarithm scaling
- Conversion of png images to FITS images
- Conversion of text image (often from data analysis programs such as LabVIEW) to fits
- Generation of pixel coordinates from equatorial sky coordinates for ds9 and AIJ
- Generation of sky coordinates from pixel coordinates
- Summarizing image statistics
- Change the data type for a FITS image
- Clear an old FITS header
- List and edit FITS headers by keyword
- Aperture photometry
- Temporal Fourier transforms on a uniformly candenced stack
- Lucy-Richardson deconvolution of images

Utilities for generating local sidereal time and Julian Day are provided.

When a routine is executed without arguments or when the wrong arguments are detected it will return usage information (if no argument is required). Routines which write files are written to overwrite existing files by default, but that behavior is easily modified by changing the access flags in the source code.

A current complete list of functions and current command line arguments is available on-line. Please consult the Alsvid website for a link to the latest versions and to support. The following routines are in the latest version.

ALSVID File Processing ======================

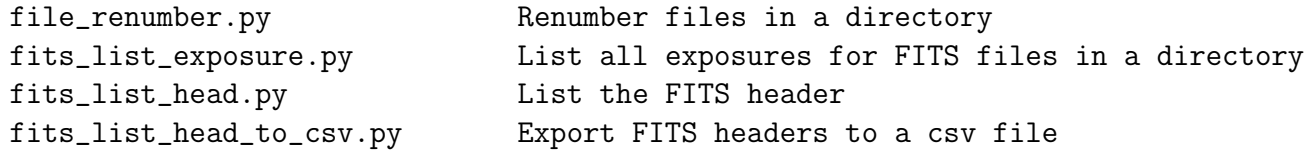

#### ============================

fits\_bias.py Subtract a bias frame fits\_edit\_head.py Edit the FITS header fits\_find\_stars.py Find stars in an image fits\_fix\_col.py Repair a bad column fits\_flip\_lr.py Flip an image left-right fits\_flip\_ud.py Flip an image up-down

fits\_1d\_to\_dat.py Extract a 1-dimensional FITS array as data fits\_absolute\_value.py Absolute value of an image fits\_background\_remove.py Fit and subtract a background fits\_bin.py Bin a stack of images one by one fits\_border.py Zero values outside borders fits\_clean\_head.py Clear all but essential items from the header fits\_clip.py Clip an image at minimum and maximum values fits\_convert.py Convert an image from one type to another fits\_dark.py Subtract a dark frame from an image fits\_derivative.py Create a derivative stack from a temporal stack of FITS images fits\_divide.py Divide one FITS file by another fits\_fft.py Create a frequency stack from a temporal stack of FITS images fits\_fft\_test.py Template to generate test stack for fits\_fft.py fits\_flat.py Divide an image by a flat frame fits\_from\_png.py Convert a PNG file to a FITS file fits\_from\_raster.py Built a FITS file from a stack of 1d raster data files fits\_from\_raw\_dslr.py Exctract R, B, and B fits images from a RAW Canon, Nikon, or Sony image fits\_from\_text.py Create a FITS image from a text file fits\_from\_tifs.py Generate FITS images from TIF files fits\_level.py Fit and remove a plane gradient fits\_lucy\_richardson.py Peform interative Lucy-Richardson deconvolution using a Gaussian PSF on a FITS image file fits\_make\_threshold\_mask.py Create a mask by setting threshold levels fits\_mask.py Mask regions from a FITS image fits\_mean.py Take the mean of several images fits\_median.py Take the median of several images fits\_mef\_to\_fits\_images.py Extract individual FITS images from a Multi-Extension file fits\_multiply.py Multiply two FITS images of the same size fits\_nan\_to\_num.py Change "NAN" elements to numbers

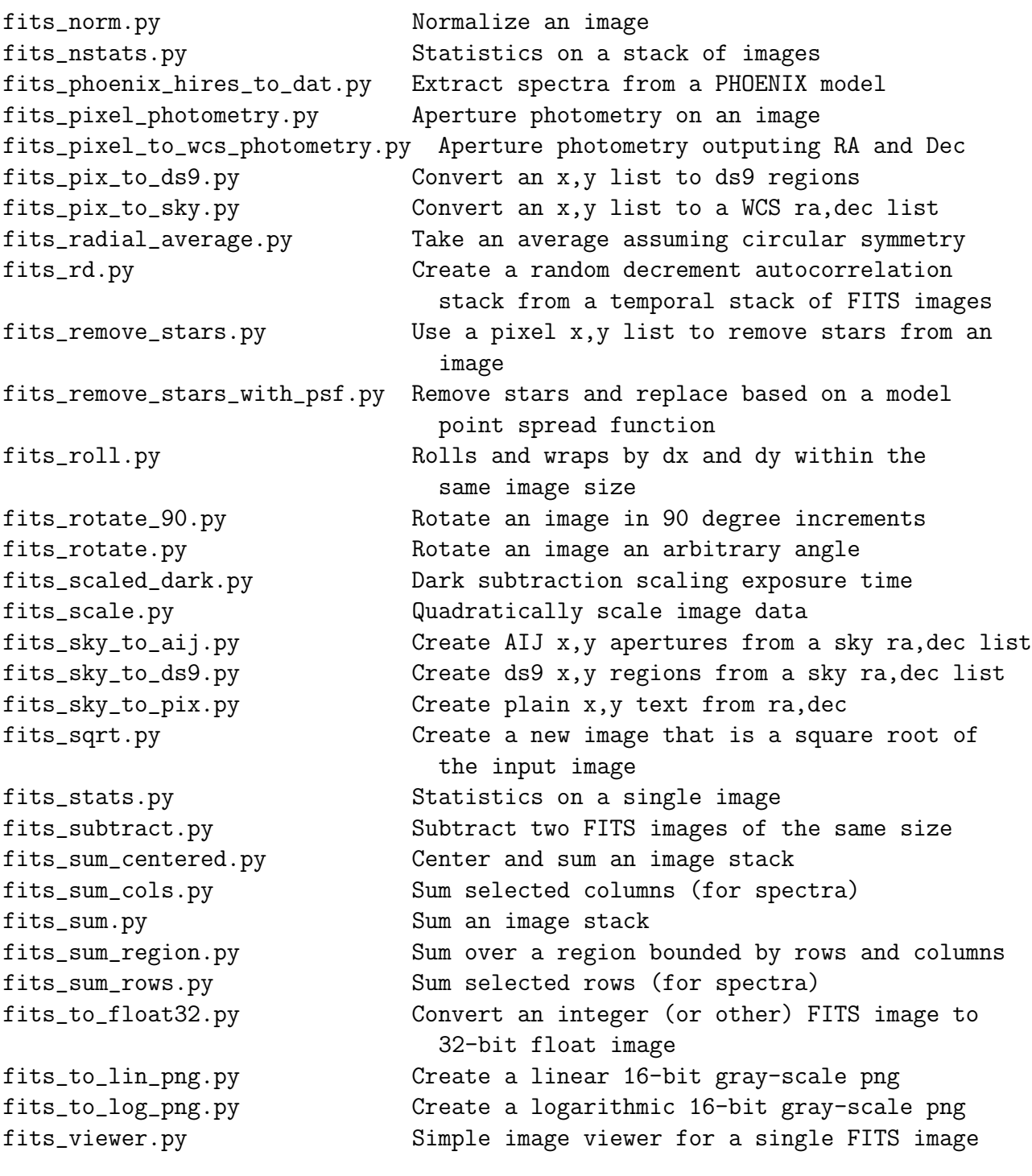

ALSVID Utilities for the Web

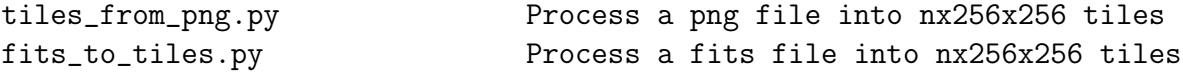

ALSVID Utilities for Date and Time

==================================

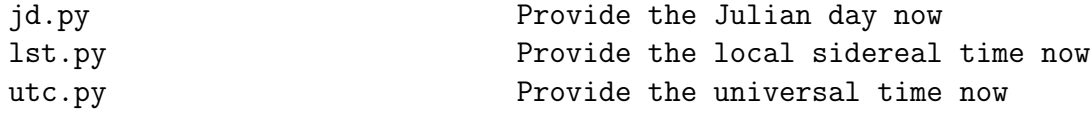

ALSVID Utilities for Spectroscopic Data =======================================

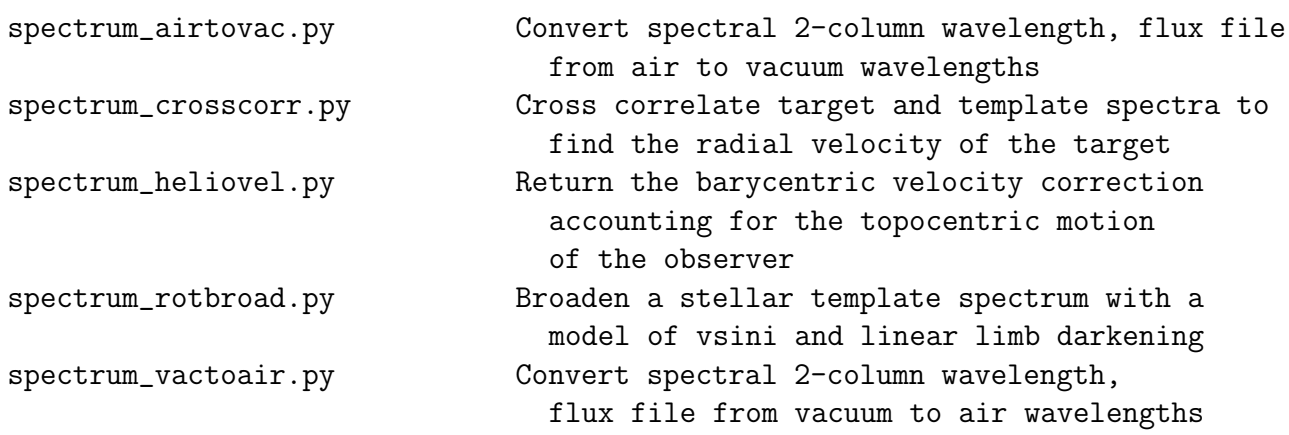